# **\*CONTROL\_FORMING\_PARAMETER\_READ \*CONTROL**

## **\*CONTROL\_FORMING\_PARAMETER\_READ**

Purpose: This feature allows for reading of a numerical number from an existing file and store in a defined parameter. The parameter can be used and referred in the current simulation. The file to be read may be a result from a previous simulation. The file may also simply contain a list of numbers defined beforehand and to be used for the current simulation.

#### **Card Format (A80)**

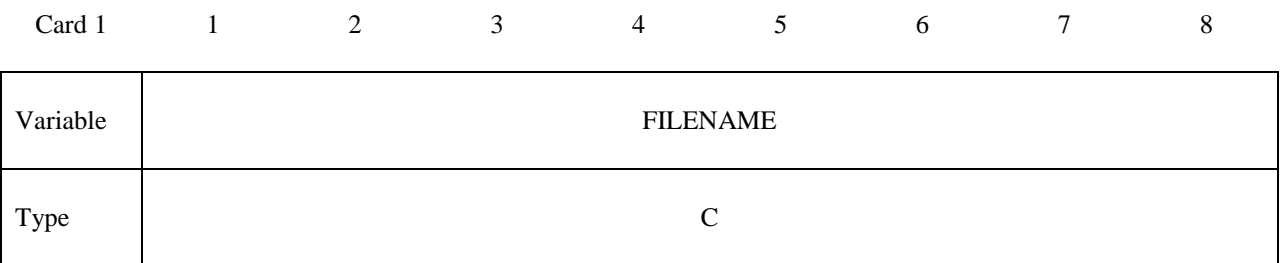

# **Cards 2,3,4, … (the next "\*" card terminates the input)**

#### **Card Format (A8, 4I10)**

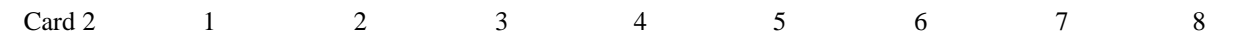

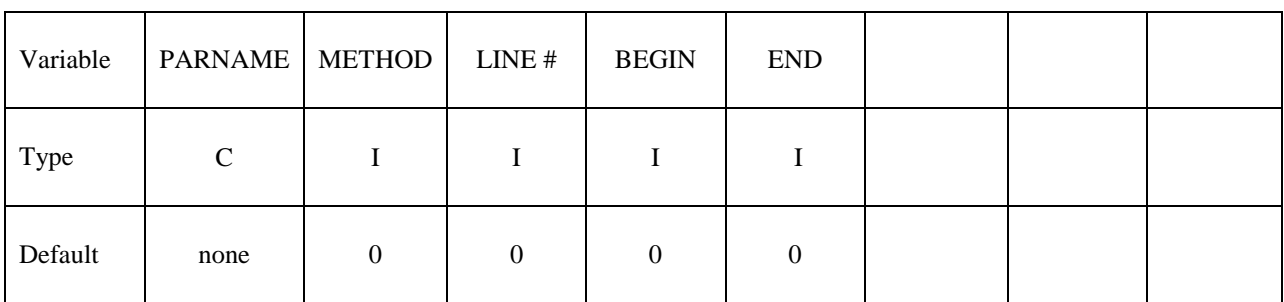

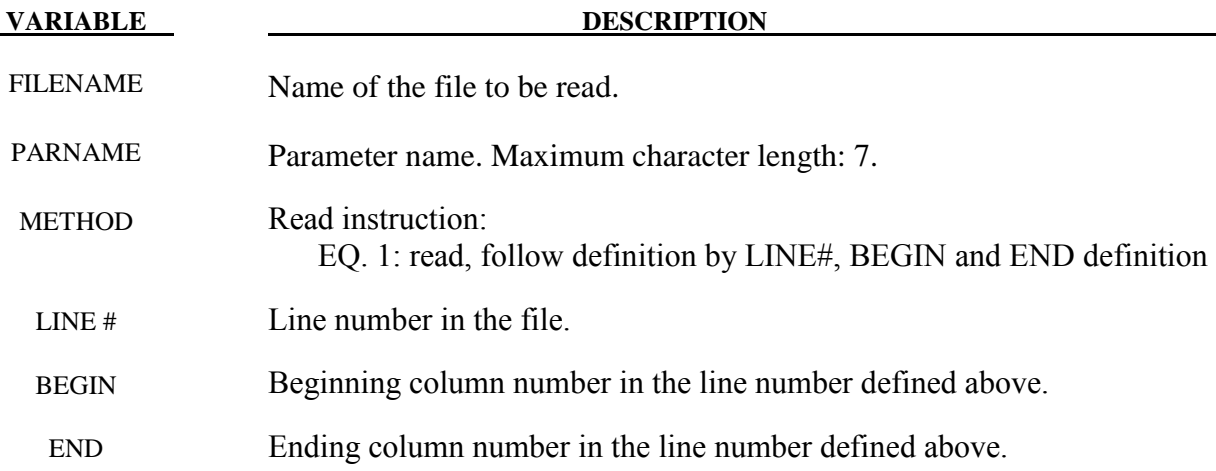

### **Remarks:**

- 1. Keyword input order is sensitive. Recommended order is to define variables in \*PARAMETER first, followed with this keyword, using the defined variables.
- 2. Multiple variables can be defined with one such keyword, with the file name needed to be defined only once. If there are variables located in multiple files, the keyword needs to be repeated for each file.
- 3. An example provided below shows that multiple PIDs for individual tools and blank are defined in files "data.k" and "data1.k". In the main input file "sim.dyn" used for LS-DYNA execution, variables (integer) are first initialized for PIDS of all tools and blank with \*PARAMETER. These variables are updated with integers read from files "data.k" and "data1.k" from respective line number and column number through the use of this keyword. In the \*SET\_PART\_LIST definition, these PIDs are used to define the part set.

Below is file "data.k", to be read into "sim.dyn::

```
$$$$$$$$$$$$$$$$$$$$$$$$$
$$$ define PIDs
$$$$$$$$$$$$$$$$$$$$$$$$$
$---+----1----+----2----+----3----+----4----+----5----+----6----+----7----+--
upper die pid: 3
lower post pid: 2
```
Below is file "data1.k", also to be read into "sim.dyn":

```
$$$$$$$$$$$$$$$$$$$$$$$$$
$$$$$$$$$$$$$$$$$$$$$$$$$
$$$$$$$$$$$$$$$$$$$$$$$$$
$$$ define PIDs
$$$$$$$$$$$$$$$$$$$$$$$$$
$---+----1----+----2----+----3----+----4----+----5----+----6----+----7----+--
lower binder pid: 4
blank pid: 1
```
Below is partial input for the main input file "sim.dyn":

```
$---+----1----+----2----+----3----+----4----+----5----+----6----+----7----+--
*INCLUDE
blank.k
*INCLUDE
tool.k
$---+----1----+----2----+----3----+----4----+----5----+----6----+----7----+--
*PARAMETER
Iblankp,0
Iupdiep,0
Ipunchp,0
Ilbindp,0
Rblankmv,0.0
Rpunchmv,0.0
Rupdiemv,0.0
```
## **\*CONTROL\_FORMING\_PARAMETER\_READ \*CONTROL**

Rbindmv,0.0 Rbthick,1.6 \$---+----1----+----2----+----3----+----4----+----5----+----6----+----7----+-- \*CONTROL\_FORMING\_PARAMETER\_READ data.k updiep,1,5,30,30 punchp,1,6,30,30 \*CONTROL\_FORMING\_PARAMETER\_READ data1.k lbindp,1,7,30,30 blankp,1,8,30,30 \$---+----1----+----2----+----3----+----4----+----5----+----6----+----7----+-- \*SET\_PART\_LIST 1 &blankp \*SET\_PART\_LIST 2 &punchp \*SET\_PART\_LIST 3 &updiep \*SET\_PART\_LIST 4 &lbindp \$---+----1----+----2----+----3----+----4----+----5----+----6----+----7----+-- \*CONTROL\_FORMING\_AUTOPOSITION\_PARAMETER\_SET \$# psid cid dir mpsid position premove thick parname 1 0 3 2 1 0.000 &bthick blankmv 3 0 3 1 1 0.000 updiemv 4 0 3 1 -1 0.000 bindmv \$---+----1----+----2----+----3----+----4----+----5----+----6----+----7----+-- \*PART\_MOVE \$pid,xmov,ymov,zmov,cid,ifset 1,0.0,0.0,&blankmv,,1 3,0.0,0.0,&updiemv,,1 4,0.0,0.0,&bindmv,,1

4. This feature is available in LS-DYNA R5 Revision 55035 and later releases.